- 13 ISBN 9787111342397
- 10 ISBN 7111342399

出版时间:2011-6

 $(2011-06)$ 

页数:217

版权说明:本站所提供下载的PDF图书仅提供预览和简介以及在线试读,请支持正版图书。

## www.tushu111.com

 $10$ 

## 1 and 1 and 1  $\Omega$ 项目lIntemetExplorer8浏览器的使用项目情境项目分析项目实施项目评价知识链接项目2360安全浏览器  $3$  $\overline{3}$ 空间项目情境项目分析项目实施项目评价.知识拓展触类旁通本章小结课后练习第4章 电子书的阅读与

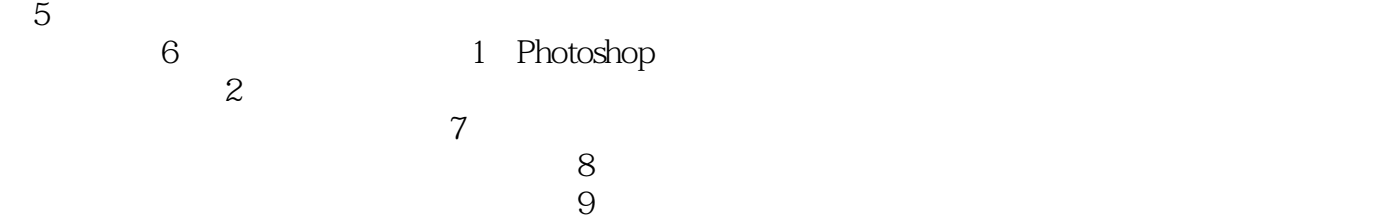

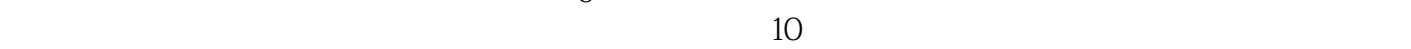

*Page 3*

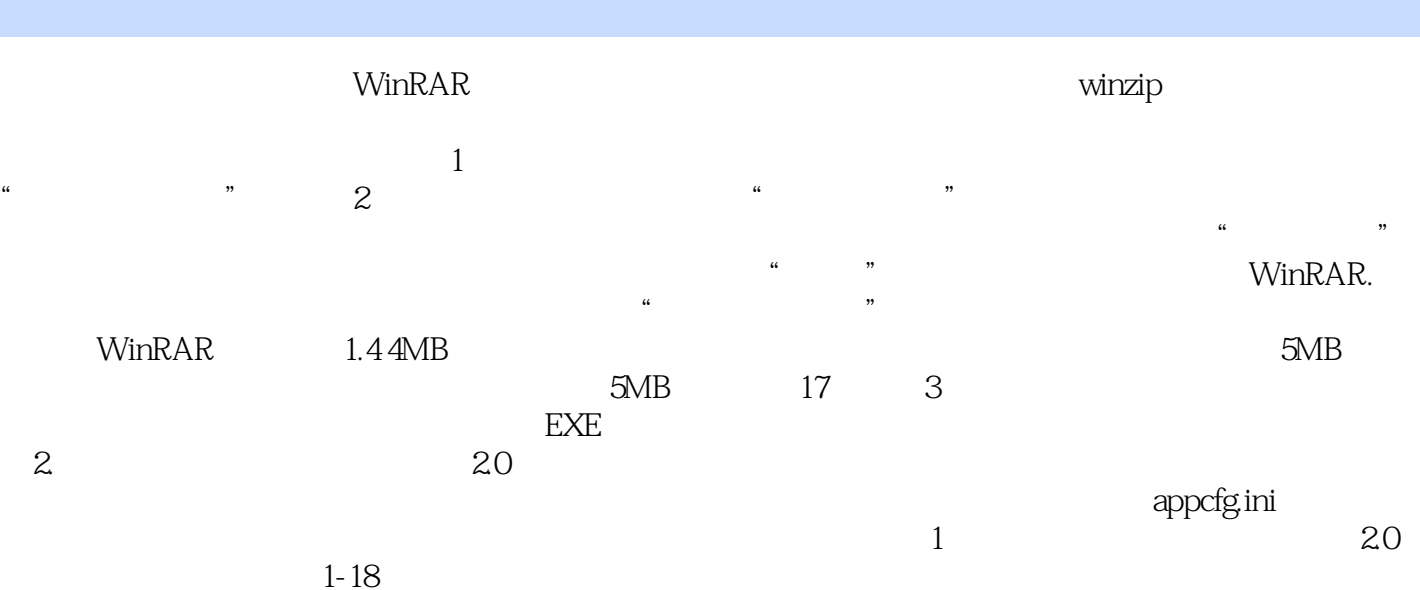

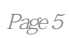

本站所提供下载的PDF图书仅提供预览和简介,请支持正版图书。

:www.tushu111.com